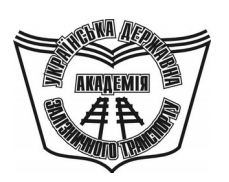

**УКРАЇНСЬКА ДЕРЖАВНА АКАДЕМІЯ ЗАЛІЗНИЧНОГО ТРАНСПОРТУ**

#### **ФАКУЛЬТЕТ ЕКОНОМІКИ ТРАНСПОРТУ**

**Кафедра «Економіка, організація та управління підприємством»**

### **МЕТОДИЧНІ ВКАЗІВКИ**

**до контрольної роботи з дисципліни**

*«ЕКОНОМІКА І ОРГАНІЗАЦІЯ ІННОВАЦІЙНОЇ ДІЯЛЬНОСТІ»*

> **для студентів напрямку «Економіка і підприємництво» усіх форм навчання**

Методичні вказівки розглянуто та рекомендовано до друку на засіданні кафедри «Економіка, організація і управління підприємством» 26 травня 2010 р., протокол № 10.

Дані методичні вказівки призначені для студентів спеціальності "Економіка підприємства" всіх форм навчання. Їх мета – закріпити набуті на лекціях знання за допомогою розв'язання задач за варіантами та відповіді на теоретичні питання.

МЕТОДИЧНІ ВКАЗІВКИ

до контрольної роботи з дисципліни *«ЕКОНОМІКА І ОРГАНІЗАЦІЯ ІННОВАЦІЙНОЇ ДІЯЛЬНОСТІ»*

> для студентів напрямку «Економіка і підприємництво» усіх форм навчання

Відповідальний за випуск Компанієць В.В.

Редактор Решетилова В.В.

Підписано до друку 15.06.10 р. Формат паперу 60х84 1/16 . Папір писальний. Умовн.-друк.арк. 1,0. Тираж 100. Замовлення № Видавець та виготовлювач Українська державна академія залізничного транспорту 61050, Харків - 50, майдан Фейєрбаха, 7 Свідоцтво суб'єкта видавничої справи ДК № 2874 від 12.06.2007 р.

Укладачі:

доценти В.В.Компанієць,

І.Л. Назаренко

Рецензент

доц. В.О. Мельник

Українська державна академія залізничного транспорту

Факультет економіки транспорту

Кафедра економіки, організації і управління підприємством

# **МЕТОДИЧНІ ВКАЗІВКИ до контрольної роботи з дисципліни «Економіка і організація інноваційної діяльності» для студентів напрямку «Економіка і підприємництво» усіх форм навчання**

**Харків 2010**

Методичні вказівки розглянуто та рекомендовано до друку на засіданні кафедри «Економіка, організація і управління підприємством» 26 травня 2010 р., протокол № 10.

Дані методичні вказівки призначені для студентів спеціальності "Економіка підприємства" всіх форм навчання. Їх мета – закріпити набуті на лекціях знання за допомогою розв'язання задач за варіантами та відповіді на теоретичні питання.

Укладачі:

# доценти В.В.Компанієць, І.Л. Назаренко

Рецензент

доц. В.О. Мельник

### **ЗАГАЛЬНІ ПОЛОЖЕННЯ**

Мета контрольної роботи – перевірка набутих теоретичних і практичних знань з основних тем дисципліни.

Контрольна робота виконується студентами спеціальності «Економіка підприємств» усіх форм навчання (студенти денної форми навчання виконують її як індивідуальне завдання).

Контрольна робота складається з теоретичної та розрахункової частин. Перелік теоретичних питань за номерами варіантів надано у методичних вказівках. Студент повинен, користуючись не менш ніж п'ятьма джерелами літератури, розкрити зміст теми питання за відповідним варіантом у обсязі чотирьох - п'яти сторінок.

Список літератури надано у методичних вказівках. Його можна доповнити статтями з провідних економічних журналів («Економіка України», «Економіст», «Российский экономический журнал» та ін.).

Перша задача – розрахунки економічної ефективності інноваційно-інвестиційного проекту. В другій задачі студент повинен вибрати з трьох варіантів інвестицій у промислове обладнання і оборотний капітал з метою виробництва і реалізації удосконаленого продукту.

Наприкінці кожної задачі необхідно зробити висновок, відповідаючи на питання, перераховані у методичних вказівках до задач.

У додатках А і Б міститься довідкова інформація, потрібна для виконання розрахунків (дисконтні множники для розрахунку теперішньої вартості грошових потоків).

Номер варіанта контрольної роботи відповідає останній цифрі шифру залікової книжки студента.

Контрольна робота повинна бути оформлена згідно з вимогами до оформлення самостійних завдань і містити:

- титульний аркуш;

- зміст;

- основну частину (теоретичну та розрахункову частини);

- перелік використаних джерел.

# **1 МЕТОДИКА РОЗРАХУНКУ ТА АНАЛІЗУ**

## **ПОКАЗНИКІВ ОЦІНКИ ЕФЕКТИВНОСТІ ІНВЕСТИЦІЙНИХ ТА ІННОВАЦІЙНИХ ПРОЕКТІВ**

## **1.1 Розрахунок показників оцінки ефективності інвестиційних та інноваційних проектів**

Оцінку ефективності інвестицій здійснюють з використанням багатьох як формалізованих, так i неформалізованих критеріїв.

Найбільш поширеними формалізованими критеріями оцінки ефективності інвестицій є такі показники, як: чиста теперішня вартість (ефект) - Net Present Value (*NPV*); індекс рентабельності (прибутковості) інвестицій - Profitability Index (*PI*); внутрішня норма рентабельності - Internal Rate of Return (*IRR*); період окупності проекту - Payback Period (*PP*).

*Метод розрахунку NPV* передбачає зіставлення величини інвестицій, що вкладаються у проект (*IC*), з загальною величиною чистих грошових надходжень протягом запланованого періоду, які приведені до теперішньої вартості *(PV).* Інвестиційні витрати також приводяться до теперішньої вартості

$$
NPV = PV - IC,\tag{1.1}
$$

$$
PV = \sum_{i=1}^{n} \frac{F_i}{(1+r)^i} = \sum F_i \cdot FM2(r,i), \qquad (1.2)
$$

- де *Fi –* чисті грошові надходження відповідного періоду *i* у майбутній вартості;
	- *FM2(r,i)* множник дисконтування для відповідного періоду *i* та ставки дисконтування *r.*

Під чистими грошовими надходженнями відповідного періоду розуміють різницю між грошовими надходженнями та грошовими витратами, які пов'язані з виробничо–фінансовою діяльністю підприємства.

Чисті грошові надходження можна також розрахувати як суму чистого прибутку та амортизаційних відрахувань відповідного періоду.

Показник NPV можна також розрахувати за такою формулою:

$$
NPV = \sum_{i=1}^{n} \frac{B_i}{(1+r)^i} - \sum_{i=1}^{n} \frac{C_i}{(1+r)^i},
$$
\n(1.3)

- де *Ві*  виторг від реалізації продукції (робіт, послуг) проекту відповідного періоду і;
	- *С<sup>і</sup>* сума поточних та інвестиційних витрат відповідного періоду і.

Сума поточних витрат не включає амортизаційні відрахування.

*Метод розрахунку індексу рентабельності інвестицій* є, по суті, наслідком попереднього. Індекс рентабельності розраховується за формулою

$$
PI = \frac{PV}{IC} \tag{1.4}
$$

Якщо *NPV > 0; PI > 1* – проект слід прийняти;  $NPV < 0$ ;  $PI < 1$  – проект не слід приймати;

 $NPV = 0$ ;  $PI = 1$  – проект ані прибутковий, ані збитковий.

*Період окупності (РР)* розраховується прямим підрахунком числа років (місяців), протягом яких інвестиція буде погашена кумулятивним (сумарним) грошовим потоком, що приведений до теперішньої вартості.

Найбільш складним для розрахування є *показник внутрішньої норми рентабельності (IRR).* Під *IRR* розуміють значення коефіцієнта дисконтування, за яким *NPV* проекту дорівнює *"0".* Економічний зміст цього показника полягає у такому: підприємство може приймати будь-які інвестиційні рішення, якщо рівень рентабельності інвестицій буде не нижчим, ніж ціна авансованого в інвестиційний проект капіталу ( *k* ).

Якщо проект фінансується цілком за рахунок позички комерційного банку, значення IRR показує верхню межу припустимого рівня відсоткової ставки за кредитом, перевищення якої робить проект збитковим.

Якщо проект фінансується з різних джерел, визначається середня ціна авансованого капіталу - *k* .

Для розрахунку *IRR*, без застосування спеціального фінансового калькулятора, застосовують метод послідовних ітерацій з використанням табульованих значень коефіцієнтів дисконтування. Для цього за допомогою таблиць та проміжних підрахунків NPV обирають два значення коефіцієнта дисконтування  $r_1 \leq r_2$  таким чином, щоб у інтервалі  $(r_1, r_2)$ функція *NPV = f (r)* змінювала своє значення з «плюс» на «мінус» або з «мінус» на «плюс». У подальшому використовують формулу

$$
IRR = r_1 + \frac{f(r_1)}{f(r_1) - f(r_2)} \cdot (r_2 - r_1), \qquad (1.5)
$$

- де *r1* значення табульованого коефіцієнта дисконтування, при якому  $f(r_1) > 0$ ,  $(f(r_1) < 0)$ ;
	- *r<sup>2</sup>* значення табульованого коефіцієнта дисконтування, при якому  $f(r_2) < 0$ ,  $(f(r_2) > 0)$ .

Найбільша точність обчислення буде у випадку, коли довжина інтервалу *(r1, r2)* дорівнює *1 %.*

Розрахуємо показники NPV, PI, PP, IRR для інвестиційного проекту, який фінансується за рахунок позички банку на умовах 12 % річних. Проект має такі характеристики: обсяг необхідних інвестицій – 1200 тис. грн, чисті грошові надходження за роками проекту (таблиця 1.1).

| $1400$ ния 1.1 $-$ чисти грошові наохооження, тис. грн |  |  |  |  |  |  |  |  |  |  |  |
|--------------------------------------------------------|--|--|--|--|--|--|--|--|--|--|--|
| Роки проекту                                           |  |  |  |  |  |  |  |  |  |  |  |
| 300<br>500<br>600<br>450<br>Грошові надходження        |  |  |  |  |  |  |  |  |  |  |  |
| Необхідні розрахунки зведемо до таблиці 1.2.           |  |  |  |  |  |  |  |  |  |  |  |

*Таблиця 1.1 – Чисті грошові надходження, тис. грн*

Таблиця 1.2 – Розрахунок дисконтованого чистого грошового потоку за проектом

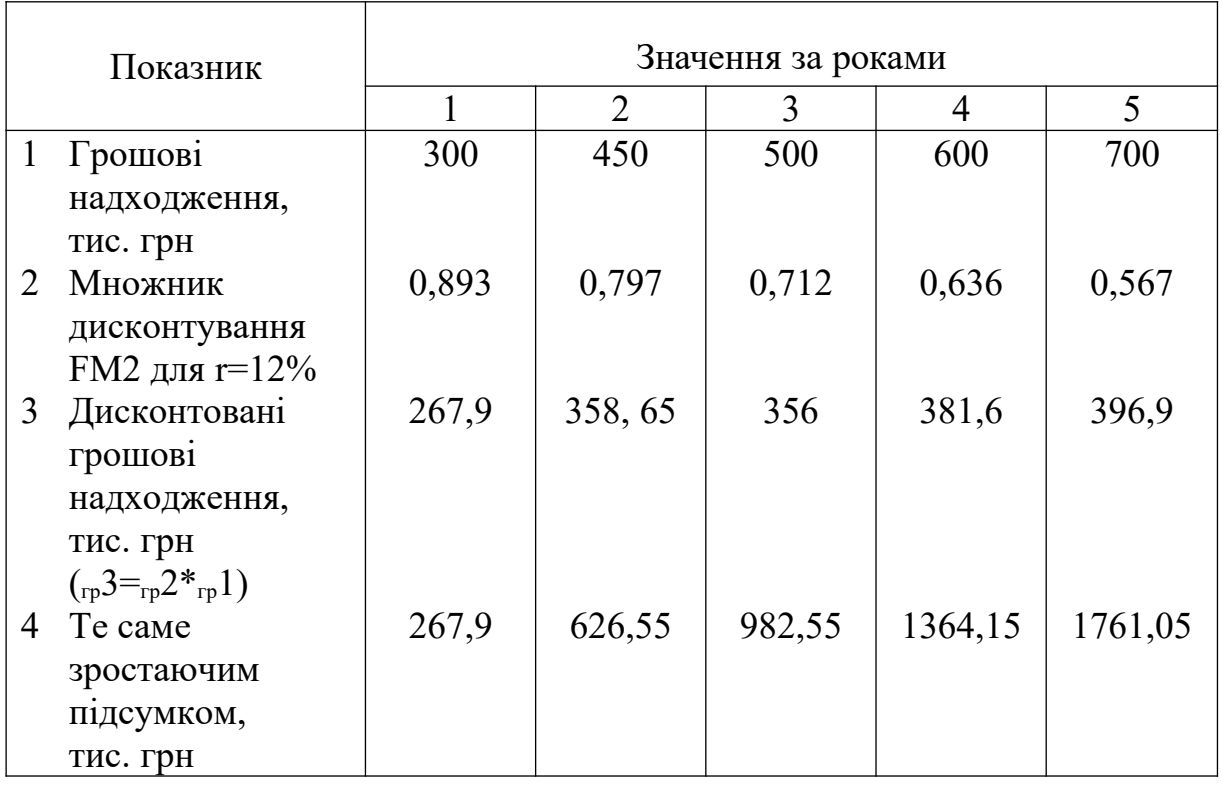

Сумарне значення дисконтованого чистого грошового потоку (грошових надходжень) за п`ять років проекту PV = 1761,05 тис. грн.

Чиста теперішня вартість

NPV=1761,05-1200=561,05 тис.грн.

Індекс рентабельності

$$
PI = \frac{1761,05}{1200} = 1,468
$$

Оскільки 982,55<1200<1364,5 – проект окупиться на четвертому році: PP=4 роки.

Визначимо показник внутрішньої норми рентабельності  $(IRR).$ 

Оскільки при *r* = 12 % NPV проекту має позитивне значення, ставка дисконту, за якою NPV буде мати негативне значення (NPV<0), буде більшою ніж 12 %.

Оскільки значення РІ за проектом досить високе (1,468), можна припустити, що значення NPV<0 ми отримаємо при використанні ставки дисконту *r* ≥ 20%.

Розрахуємо NPV проекту при *r* = 20 % :

 $= 1422,3 - 1200 = 222,3$  *muc.zpH*.  $NPV = 300 \cdot 0,833 + 450 \cdot 0,694 + 500 \cdot 0,579 + 600 \cdot 0,482 + 700 \cdot 0,402 - 1200 =$ 

Оскільки NPV при  $r = 20\%$  має позитивне значення, підвищимо розрахункову ставку дисконту. Розрахуємо NPV проекту при  $r = 25 \%$ :

> $= 1259,6 - 1200 = 59,6$  muc.epu.  $NPV = 300 \cdot 0,8 + 450 \cdot 0,64 + 500 \cdot 0,512 + 600 \cdot 0,41 + 700 \cdot 0,328 - 1200 =$

Розрахуємо NPV проекту при  $r = 28 \%$ :

 $= 1174,8 - 1200 = -25,2$  muc.epu.  $NPV = 300 \cdot 0,781 + 450 \cdot 0,61 + 500 \cdot 0,477 + 600 \cdot 0,373 + 700 \cdot 0,291 - 1200 =$ 

Оскільки при *r* = 28 % маємо NPV< 0, для розрахунку IRR можемо скористатися формулою 1.4.

$$
IRR = 25 + \frac{59,6}{59,6 - (-25,2)} \cdot (28 - 25) = 27,108\%.
$$

Тобто максимально припустима вартість капіталу, за якою може бути профінансований проект, складає 27 %. Якщо вартість капіталу буде вища, проект буде збитковий.

## **1.2 Особливості аналізу ефективності інвестиційних та інноваційних проектів за допомогою наведених показників**

Вважається, що найбільш надійним критерієм є критерій NPV, оскільки: 1) на базі нього встановлюється абсолютна величина нарощування капіталу підприємства, якщо проект буде прийнято, а отже, й величина зростання економічного потенціалу підприємства, що є найбільш вагомою метою його діяльності; 2) показник має властивість адитивності, що

8

дає змогу визначити суму *NPV* за незалежними проектами i використовується з метою оптимізації інвестиційного портфелю.

Недоліком цього показника є те, що його значення дуже сильно залежить від обраної ставки дисконту. Крім цього, ставка дисконту встановлюється, як правило, як незмінна величина для усього періоду експлуатації інвестиційного проекту, але у реальних обставинах в майбутньому, у зв'язку зі зміною економічних умов, ця ставка теж змінюється.

Показник *PI* пов'язаний з *NPV*, але при порівнянні альтернативних проектів PI краще характеризує ефект, що буде отримано від реалізації проектів, тому що є відносною величиною. Показник доцільно використовувати при виборі проектів з ряду альтернативних, у випадку, якщо NPV проектів мають приблизно однакові значення.

Показник *РР* може використовуватися для оцінки не тільки ефективності інвестицій, але й рівня інвестиційних ризиків - чим довше період окупності проекту, тим вище ризик.

Недоліком показника є те, що він не враховує грошові потоки, які формуються після періоду окупності інвестицій.

Показник IRR найкраще застосовувати при оцінці окремого проекту, порівнюючи значення IRR з вартістю авансованого капіталу  $(\bar{k})$ .

У порівняльному аналізі альтернативних проектів використання показника *IRR* має досить умовний зміст i не рекомендується, тому що:

- *IRR* є відносним показником, на його основі неможливо зробити правильні висновки відносно можливого внеску інвестиційного проекту до зростання капіталу підприємства; цей недолік має особливий прояв, якщо проекти суттєво відрізняються за величиною грошових потоків;

- *IRR* не має властивості адитивності;

- *IRR* неможливо застосовувати для "нестандартних" проектів, якщо протягом періоду експлуатації інвестицій надходження та витрати капіталу відбуваються по черзі;

- *IRR* не дозволяє розрізняти ситуації, за якими вартість капіталу змінюється.

У процесі оцінки інвестиційних проектів за критеріями

9

NPV, PI, IRR, PP можуть бути зроблені суперечні висновки. У такому випадку необхідно враховувати особливості вищеперелічених показників. Крім того, можна орієнтуватися на критерії, які вважаються керівництвом підприємства за найбільш істотні, або прийняти до уваги додаткові об'єктивні та суб'єктивні критерії, формальні чи неформальні.

# **1.3 Особливості оцінки ефективності інвестиційних та інноваційних проектів в умовах інфляції та ризику**

Для оцінки ефективності інвестиційних проектів в умовах інфляції та ризику застосовують декілька методик.

Найбільш простою у використанні є методика корегування коефіцієнта дисконтування з урахуванням інфляції та з урахуванням ризику.

### *1.3.1 Оцінка в умовах інфляції*

Загальна формула, яка пов'язує коефіцієнт дисконтування, що не враховує інфляцію *(r),* номінальний коефіцієнт дисконтування з урахуванням інфляції (*ri),* та індекс інфляції, – I:

$$
1 + r_i = (1 + r) \times (1 + I), \tag{1.6}
$$

після перетворень маємо

$$
I + r_i = I + r + I + r \times I. \tag{1.7}
$$

Величину *r×I* у практичних розрахунках можна не брати до уваги внаслідок її досить малого значення, тому можна користуватися формулою

$$
r_i = r + I. \tag{1.8}
$$

### *1.3.2 Оцiнка в умовах ризику*

Для порівняння проектів з різним рівнем ризику треба уможливити їх порівняння. Проектові з вищим рівнем ризику відповідає більша величина дисконтної ставки , і навпаки. Дисконтна ставка, що враховує ризик  $(r_r)$ , повинна мати таку структуру:

$$
r_r = r + p,\tag{1.9}
$$

де *r* – дисконтна ставка без урахування ризику,

*p* – премія за ризик.

На практиці дуже складно визначити величину премії за ризик. Як правило, на базі аналізу альтернативних проектів визначають три групи проектів: з високим, середнім та низьким ризиком.

Для середньоризикованих проектів дисконтна ставка дорівнює середньозваженiй вартості капіталу для відповідної групи проектiв. Для проектів з високим ризиком дисконтна ставка збільшується на *2-3 %,* а для проектів з низьким ризиком вона зменшується на *1-2 %.*

#### **Завдання 1**

Підприємство розглядає можливість здійснення інноваційного проекту щодо випуску нових моделей кольорових телевізорів. Основні показники проекту наведені в таблицях 1.3 – 1.8. Необхідно обгрунтувати доцільність здійснення проекту на основі аналізу основних показників ефективності інвестицій.

Зробити висновок, приймаючи до уваги додатковий критерій: максимальний строк окупності не може перевищувати п'яти років.

## *Методичні вказівки до розв***'***язання завдання*

1 Розрахувати виторг від реалізації продукції за кожен рік життєвого строку проекту, припускаючи, що ціни на виріб не змінюються впродовж життєвого строку проекту,

$$
B = L_{\text{onr}} \cdot V_{\text{P}},\tag{1.10}
$$

де *В* – виторг від реалізації в оптових цінах;

*Цопт* – оптова ціна за одиницю виробу;

*Vр* – обсяг реалізації виробів.

2 Розрахувати щорічні амортизаційні відрахування, визначити ліквідаційну вартість основних фондів.

 Основні фонди, які необхідні для здійснення проекту, представлені виробничими спорудами, транспортом, обладнанням. Згідно з чинним законодавством, ці фонди належать до різних груп і відповідно до цього амортизація буде нараховуватись за такими нормами:

І гр. – (будівлі, споруди) – 5 %;

ІІ гр. – (автотранспорт, меблі, офісне обладнання, ін.) – 25 %;

ІІІ гр. – (виробниче обладнання) – 15 %.

Основний метод нарахування амортизації, згідно з законодавством, – метод зменшуваного залишку; база для нарахування амортизації – залишкова вартість обладнання.

Наведемо приклад нарахування амортизації. Нехай у першому році придбається обладнання вартістю – 500 тис. грн, а у другому році – 700 тис. грн. Тоді амортизаційні відрахування для першого року (А<sub>М1</sub>):

 $A_{M1} = 500 \cdot 0.15 = 75$  тис.грн.

Для другого року, з урахуванням придбання нового обладнання:

 $A_{M1} = (500 - 75 + 700) \cdot 0,15 = 1125 \cdot 0,15 = 168,75$  muc.zpn.

Для третього року:

 $A_{M1} = (1125 - 168.75) \cdot 0.15 = 143.44$  тис.грн.

3 Визначити загальну суму поточних витрат за кожним роком проекту. Поточні витрати Сп складаються з витрат залежних  $(C_3)$  та витрат незалежних (постійних) від обсягу виробництва (С<sub>НЗ</sub>)

$$
C_{\scriptscriptstyle B} = C_{\scriptscriptstyle 3} + C_{\scriptscriptstyle H3} \,, \tag{1.11}
$$

У вихідних даних залежні витрати  $(C_3)$  наведені на одиницю виробу. Тому, щоб визначити їх на весь обсяг, необхідно

$$
C_n = C_3 \cdot V_p \tag{1.12}
$$

Незалежні (постійні) витрати наведені без урахування сум амортизації  $(A_M)$  та відсотків за кредит (К), тому, щоб визначити загальну їх суму, необхідно

$$
C_{\substack{n}} = C_{\substack{n\\n}}^{\prime} + A_{\substack{n\\n}} + K \,, \tag{1.13}
$$

де  $C_{\varPi}^{~\prime}~$ постійні витрати без урахування амортизації та відсотків за кредит (наведені у вихідних даних – таблиця 1.2).

Відсотки та кредит сплачуються щорічно, а основна сума боргу – наприкінці терміну кредитування, тому сума відсотків за кредит

$$
K = \frac{9}{6}K \cdot K_p, \tag{1.14}
$$

де % К – відсоткова ставка за кредит,

КР – сума кредиту.

Відповідні значення ставки відсотку (вартості кредиту) та суми кредиту наведені у таблицях 1.6, 1.7.

погашення кредиту необхідно встановити самостійно, виходячи з плану доходів та витрат.

4 Скласти план доходів та витрат за проектом за роками життєвого циклу у відповідній таблиці (таблиця 1.9).

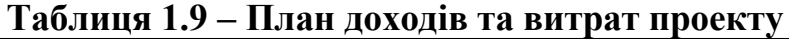

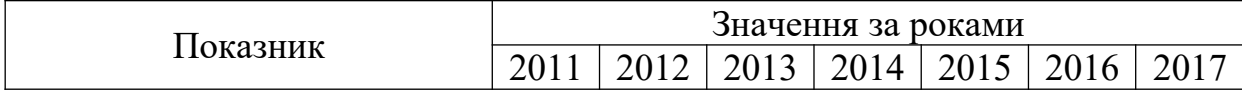

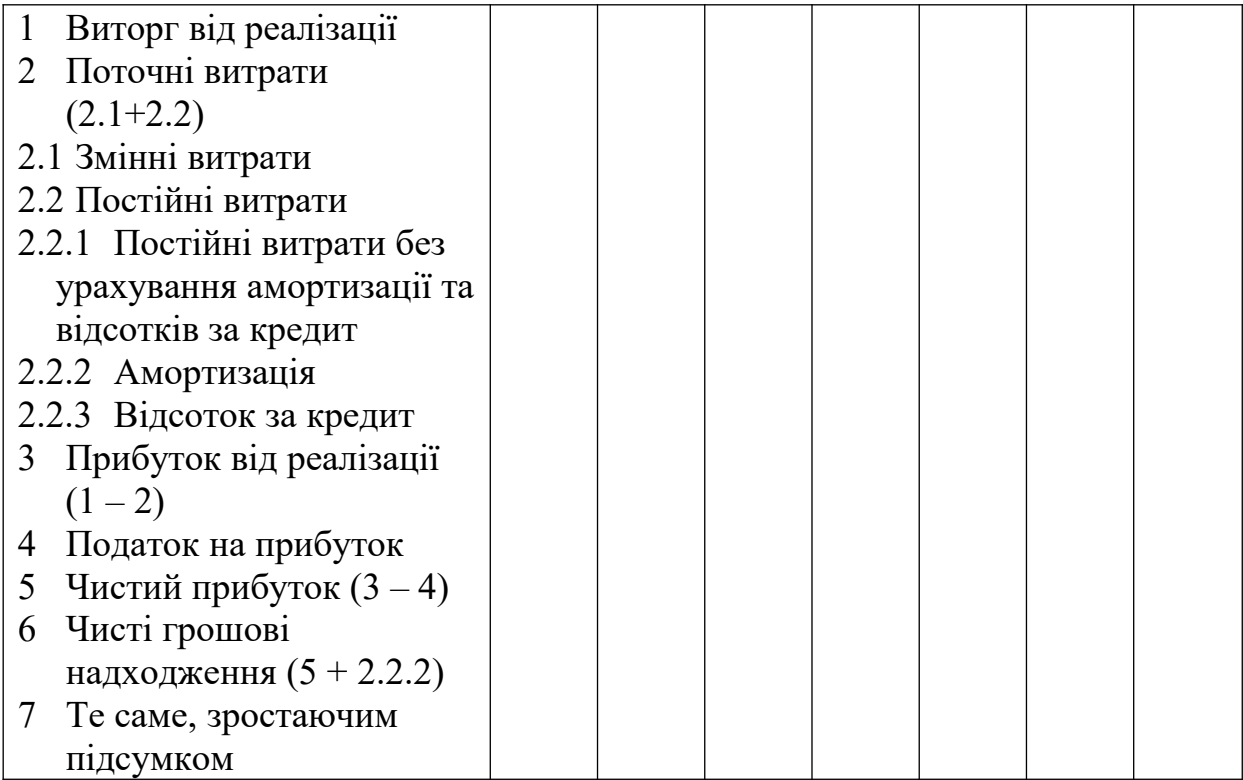

Для визначення чистого прибутку (ЧП) та чистих грошових надходжень (ЧГН) необхідно скористатись формулами

$$
4H = \prod_{P} - \prod_{H};\tag{1.15}
$$

$$
\Pi_{\Pi} = \Pi_{P} \cdot C_{\Pi},\tag{1.16}
$$

де *ПП* – сума податку на прибуток;

*СП* – ставка податку у десятковому дробі;

*ПР* – прибуток від реалізації.

$$
4TH = 4H + A_M \tag{1.17}
$$

План доходів та витрат необхідно складати послідовно рік за роком, щоб встановити термін повернення кредиту і залежно від нього правильно визначити поточні витрати та прибуток.

Термін погашення кредиту – це термін, за який сума чистих грошових надходжень зростаючим підсумком перевищить суму кредиту. Наприклад, якщо маємо грошові надходження за роками: перший – 100; другий – 150; третій – 120; четвертий – 100, а сума кредиту – 300 тис. грн, то термін повернення кредиту – третій

рік, оскільки (100+150+120) >300 тис. грн.

5 Визначити чисті грошові надходження з урахуванням ліквідаційної вартості обладнання.

Згідно з практичним досвідом складання інвестиційних проектів, ліквідаційна вартість (Л) прирівнюється до залишкової вартості наприкінці терміну життєвого циклу проекту. Для нашого випадку – це залишкова вартість основних фондів наприкінці сьомого року.

Тому чисті грошові надходження сьомого року

$$
4TH = 4H + A_M + J \tag{1.18}
$$

6 Визначити середньозважену вартість капіталу, що інвестується у проект,

$$
\gamma_i = \frac{C_i}{\sum C_i}, \qquad \overline{k} = \sum_{i=1}^n k_i \gamma_i; \qquad (1.19)
$$

де  $\bar{k}$  – середньозважена вартість капіталу;

 $k_i$  – вартість *i*-го джерела фінансування, %;

- $\gamma_i$  питома вага *i*-го джерела фiнансування у загальному обсязі капіталу;
- *Сі*  балансова вартість і-го джерела фінансування, тис. грн;
- $\sum C_i$  загальна балансова вартість капіталу з усіх джерел фінансування.

7 Визначити ставку дисконту з урахуванням премії за ризик та очікуваного приросту інфляції

$$
r_{posp} = r_{\tilde{o}as} + j + p, \qquad (1.20)
$$

де *rбаз* – базова дисконтна ставка (дорівнює *k* );

*j* – середньорічний приріст інфляції;

*p* – премія за ризик.

Базова дисконтна ставка дорівнює середньозваженій вартості капіталу (з округленням у більший бік).

8 Визначити показники ефективності інвестиційного

проекту (NPV, PP, PI, IRR) за розрахунковий період (сім років).

Для розрахунку дисконтованих чистих грошових находжень можна скористатись формою таблиці 1.2.

Для визначення коефіцієнтів дисконтування необхідно скористатись таблицею А,1 додатка А.

9 Зробити висновки, відповідаючи на такі питання:

- наскільки зросла вартість капіталу, який було вкладено у проект, у скільки разів зросла вартість капіталу, який було вкладено у проект;

- яку величину складав дисконтований та недисконтований період окупності проекту, у чому різниця між цими показниками;

- наскільки ефективним можна вважати проект (неефективним, малоефективним, високоефективним);

- яких заходів необхідно вжити, щоб підвищити ефективність проекту.

## **Завдання 2**

Фірма розробила три альтернативних варіанти інвестицій у промислове обладнання та обіговий капітал з метою виробництва та реалізації удосконаленого виробу протягом семи років після впровадження. Перший варіант передбачає використання технології, що існує, другий – більш досконалої, новітньої, але більш дорогої технології, третій – застосування новітньої технології з одночасним збільшенням випуску продукції. Ліквідаційна вартість обладнання за усіма варіантами дорівнює залишковій вартості.

Оцінити варіанти за критеріями NPV, PI, IRR, обрати найбільш вигідний варіант. Як додатковий критерій вибору необхідно прийняти до уваги:

а) обмеження власного капіталу та ускладненість залучення позикових коштів;

б) прагнення фірми до завоювання додаткової частки ринку, за умов забезпечення нормативного рівня прибутковості.

Вихідні дані наведені в таблиці 1.10.

Таблиця 1.10 – Основні характеристики інвестиційного проекту

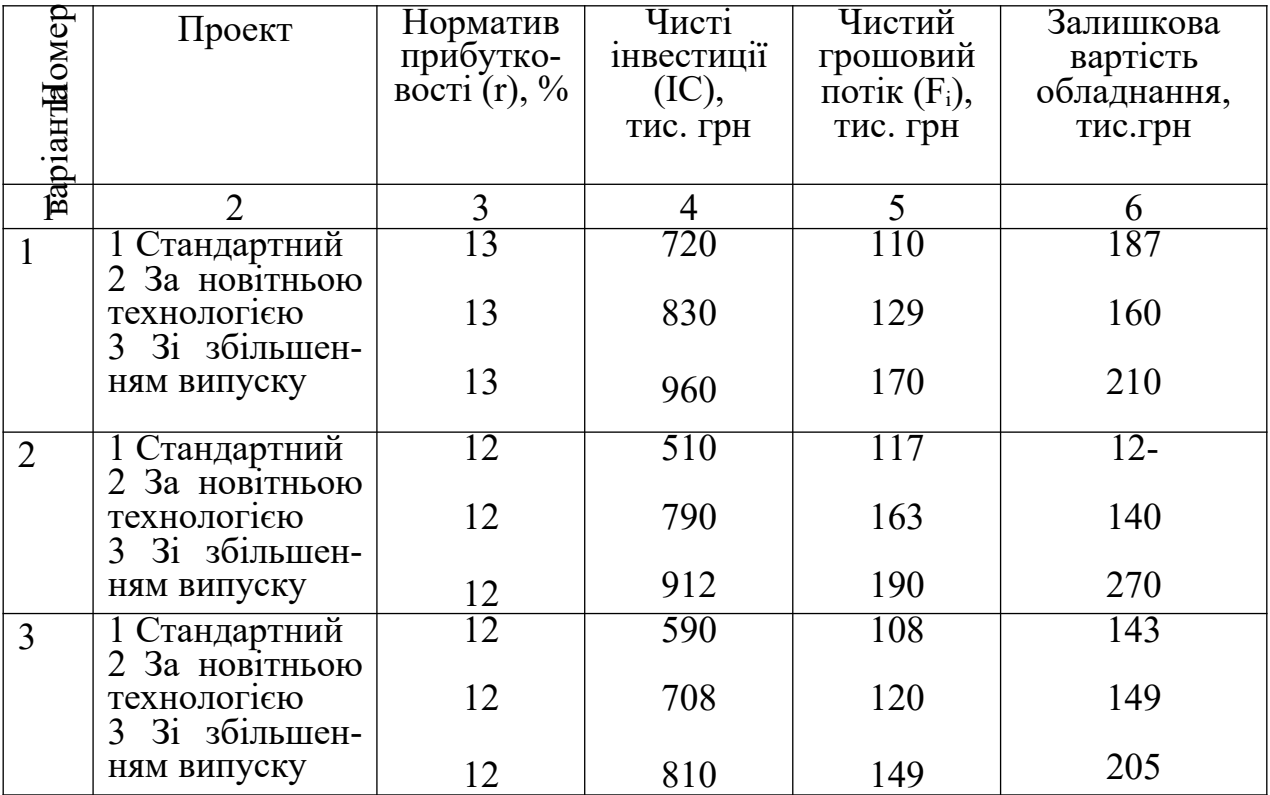

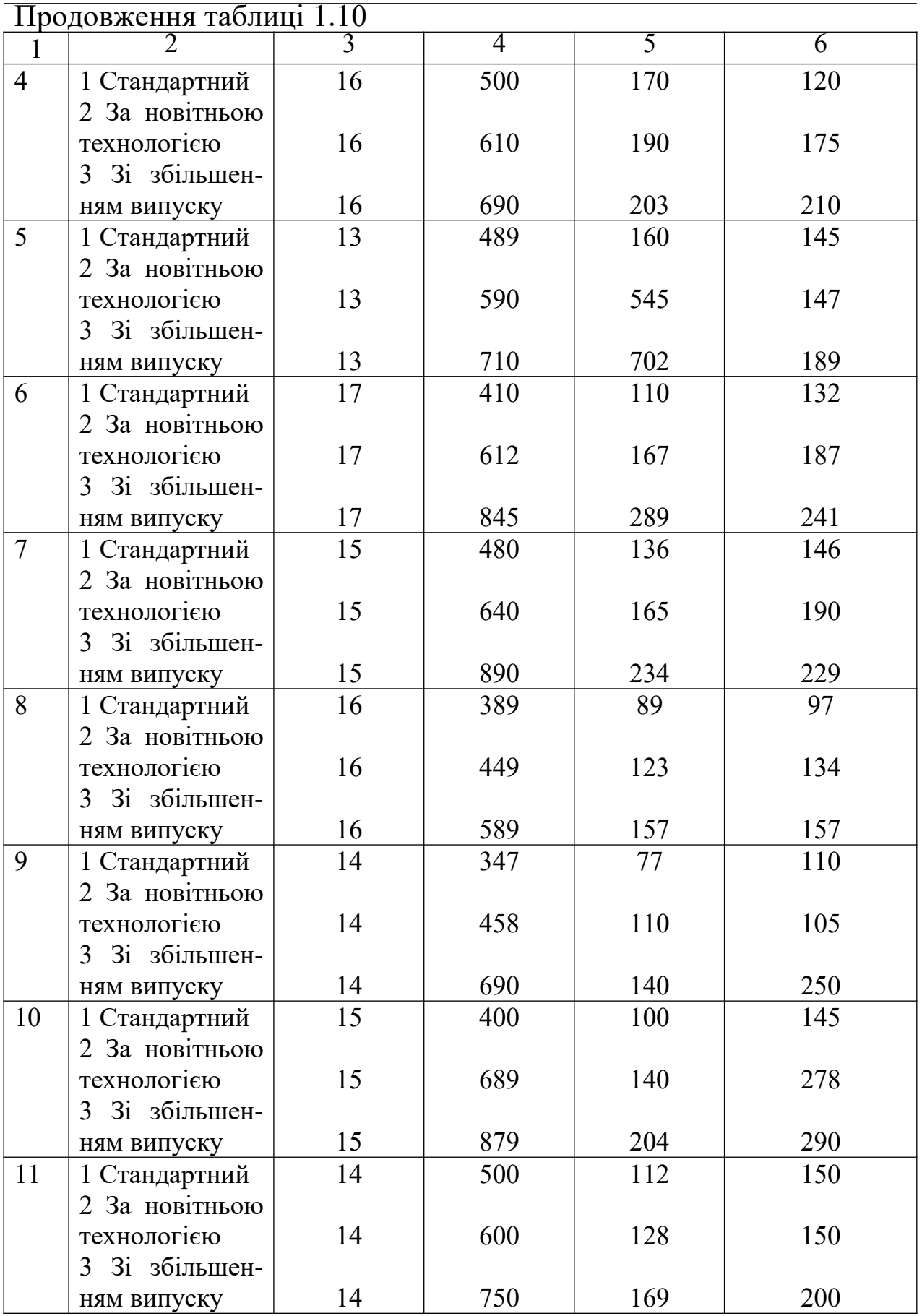

У вихідних даних значення показника «чистий грошовий потік» за усіма варіантами реалізації проекту протягом семи років експлуатації незмінне.

Грошовий потік з рівними надходженнями через рівні інтервали часу називають ануїтетом. Якщо припустити, що надходження здійснюються наприкінці кожного періоду (у нашому випадку це рік), маємо класичний ануїтет.

Щоб визначити теперішню вартість грошового потоку за схемою класичного ануїтету, необхідно скористатись факторним множником дисконтування ануїтету FM4(r;n), значення якого для відповідних значень r та n наведені у додатку Б, а також формулою

$$
PV_A = A \times FM 4 (r;n), \qquad (1.21)
$$

де  $A - cy$ ма ануїтету, грн.

Приклад розв'язання завдання (варіант 11)

1 За допомогою відповідних таблиць встановимо значення для множника дисконтування ануїтету – *FM4*, множника дисконтування – *FM2*.

$$
r = 14\%
$$
,  $n = 7$  poxis : FM4 = 4,288; FM2 = 0,4.

2 Визначимо *NPV* для кожного варіанта, враховуючи залишкову вартість обладнання.

*NPV(1)=112* × *4,288 + 150* × *0,4 – 500 =540,526-500=40,256 тис. грн. NPV(2) = 128* × *4,288 + 150* × *0,4 – 600 = 602,864-600=8,864 тис. грн. NPV(3)=169* × *4,288 + 200* × *0,4 – 750 =804,672-750= 54,672 тис. грн.*

3 Визначимо *РІ:*

$$
540,256
$$
  
PI (1) = 500  
500  
608,864  
PI (2) = 500  
600  
600

$$
PI(3) = \frac{804,672}{750} = 1,0729.
$$

4 Визначимо *ІRR:*

оскільки при *r = 14% NPV (1), NPV (2); NPV(3) > 0,*

для підрахунку *IRR* проектів виберемо множники дисконтування для r>14 % та розрахуємо NPV для відповідних значень дисконту множників. Для 1-го проекту при *r=16 %, r=17 %,*

*при r=16%, NPV = 112*×*4,039 + 150*×*0,354 – 500 = 5,468 тис. грн; при r=17%, NPV = 112*×*3,922 + 150*×*0,333–500 = -10,785 тис. грн.*

Бачимо, що функція *NPV* змінила знак з «плюс» на «мінус». Розрахуємо *IRR* :

 *5,468 IRR* (1) =16 + ---------------------  $\times$  (17 – 16) = 16, 336 %.  *5,468 – (- 10, 785)* 

Для другого проекту *NPV*(2) < *NPV*(1), тому для підрахунку *IRR* оберемо  $r = 14$  %; 15 % та розрахуємо NPV для відповідних значень дисконту множників. Для 1-го проекту при *r=14 %, r=15 %,*

$$
npu r=14 \%, NPV = 8,864 \text{ muc. } zpn.;
$$
  

$$
npu r=15\%, NPV=128\times4, 16+150\times0, 354-600=-14, 42 \text{ muc. } zpn.
$$

Тоді

 *8,864 IRR* (2) = 14 + --------------------  $\times$  (15 – 14) = 14,381%.  *8,864 + 14,42* 

Для третього проекту

*при r=16%, NPV = 169*×*4,039 + 200*×*0,354 – 750 = 3,391 тис. грн; при r=16%, NPV=169*×*3,922 + 200*×*0,333 – 750 = -20,582 тис. грн.*

$$
3,391
$$
  
IRR (3) = 16 + 3,391 + 20,582  
(17-16) = 16,141 %

*Висновок*. Ми бачимо, що найменш вигідним з трьох проектів є проект 2 – він має найменші значення усіх критеріїв. Проекти 1 та 3 є дуже близькими щодо оцінки їх ефективності. Якщо перевагу віддати показникам *IRR* та *РІ,* то найвигіднішим буде проект 1, якщо *NPV* – то проект 3.

Але якщо брати до уваги додаткові критерії:

а) обмеження у залученні капіталу, – то перевага буде належати проекту 1 «Стандартне рішення», бо у даному випадку маємо найменший розмір інвестицій: *ІС = 500 тис. грн;*

б) прагнення компанії до завоювання додаткової частки ринку, – то перевагу надаємо проекту 3 «Зі збільшенням випуску продукції», тим більш, що він має й найбільший NPV.

#### **ПЕРЕЛІК ТЕОРЕТИЧНИХ ПИТАНЬ**

1 Поняття, сутність, механізми створення і функціонування технопарків в Україні.

2 Інноваційна інфраструктура в Україні.

3 Венчурні фонди в Україні: законодавче забезпечення, перспективи розвитку.

4 Стан інноваційної діяльності в Україні за останні п'ять років.

5 Оцінка ефективності інноваційної діяльності підприємства.

6 Пріоритетні напрями інноваційного розвитку в Україні.

7 Особливості стимулювання інноваційної діяльності в Україні.

8 Інтелектуальна власність та її трансформація в інтелектуальний продукт.

9 Джерела фінансування інноваційної діяльності українських підприємств за останні п'ять років.

10 Проблеми та перспективи створення "економіки знань" в Україні.

## **ВИМОГИ ДО ЗАХИСТУ**

Для успішного захисту контрольної роботи студент, поперше, повинен виправити помилки (якщо вони були допущені і знайдені при перевірці викладачем), по-друге, виявити знання теоретичної частини роботи та вміння розв'язувати задачі і робити правильні висновки (студент повинен знати напам'ять всі формули, наявні в роботі, та вміти пояснити результати розв'язаних задач в практичній частині).

# **СПИСОК ЛІТЕРАТУРИ**

- 1 Дикань В.Л., Зубенко В.О. Забезпечення ефективності інноваційної діяльності підприємств залізничного транспорту. – Харків: УкрДАЗТ, 2008. – 194 с.
- 2 Йохна М.А., Стадник В.В. Економіка і організація інноваційної діяльності: Навч. посібник. – К.: Академія, 2005. – 400 с.
- 3 Покропивний С.Ф., Новак А.П. Ефективність інноваційноінвестиційної діяльності: Зб. навч.-метод. Матеріалів. – К.: КНЕУ, 1997. – 181 с.
- 4 Ілляшенко С.М. Управління інноваційним розвитком: Навч. посібник. – 2-ге вид., перероб. і доп. – Суми: ВТД "Університетська книга"; К.: Видавничий дім "Княгиня Ольга", 2005. – 324 с.
- 5 Волков О.І., Денисенко М.П., Гречан А.П. Економіка та організація інноваційної діяльності: Підручник. – К.: Центр учбової літератури, 2007. – 662 с.
- 6 Федулова Л.І. Інноваційна економіка: Підручник для студентів ВНЗ. – К.: Либідь, 2006. – 478 с.
- 7 Основы инновационного менеджмента: Теория и практика: Учеб. пособие / Под ред. П.Н. Завлина и др. – М.: Экономика, 2000. – 475 с.
- 8 Гунин В.Н. Управление инновациями: 17-модульная программа для менеджеров «Управление развитием организации»: Модуль 7. – М.: ИНФРА-М, 2000. – 272 с.
- 9 Инновационный менеджмент: Учеб. для студентов вузов / Под ред. С.Д Ильенковой. – М.: ЮНИТИ, 1997. – 327 с.
- 10 Валдайцев С.В. Оценка бизнеса и инноваций. М.: ИНФОРМ, ИД "Филинъ", 1997. – 326 с.
- 11 Балабанов И.Т. Инновационный менеджмент: Учеб. пособие. С.Пб.: Питер, 2000. – 208 с.
- 12 Медынский В.Г., Шаршукова Л.Г. Инновационное предпринимательство: Учеб. пособие для студентов вузов. – М.: ИНФРА-М, 1999. – 237 с.
- 13 Медынский В.Г., Ильдеменов С.В. Реинжениринг инновационного предпринимательства: Учеб. пособие для вузов. – М.: ЮНИТИ, 1999. – 416 с.
- 14 Черваньов Д.М., Нейкова Л.І. Менеджмент інноваційноінвестиційного розвитку підприємств України. – К: Т-во "Знання", КОО, 1999. – 514 с.
- 15 Ковалев Г.Д. Основы инновационного менеджмента: Учебник. – М.: ЮНИТИ, 1999. – 208 с.
- 16 Фатхутдинов Р.А. Инновационный менеджмент: Учебник. М.: Бизнес-школа «Интел-Синтез», 2000. – 624 с.
- 17 Круглова Н.Ю. Инновационный менеджмент: Учеб. пособие. 2-е изд., доп. – М.: Изд-во РДЛ, 2001. – 352 с.
- 18 Морозов Ю.П. Инновационный менеджмент: Учеб. пособие для вузов. – М.: ЮНИТИ-ДАНА, 2000. – 416 с.

# **Додаток А**

Таблиця А. 1 – Дисконтні множники за складними відсотками, що використовуються для розрахунку теперішньої вартості

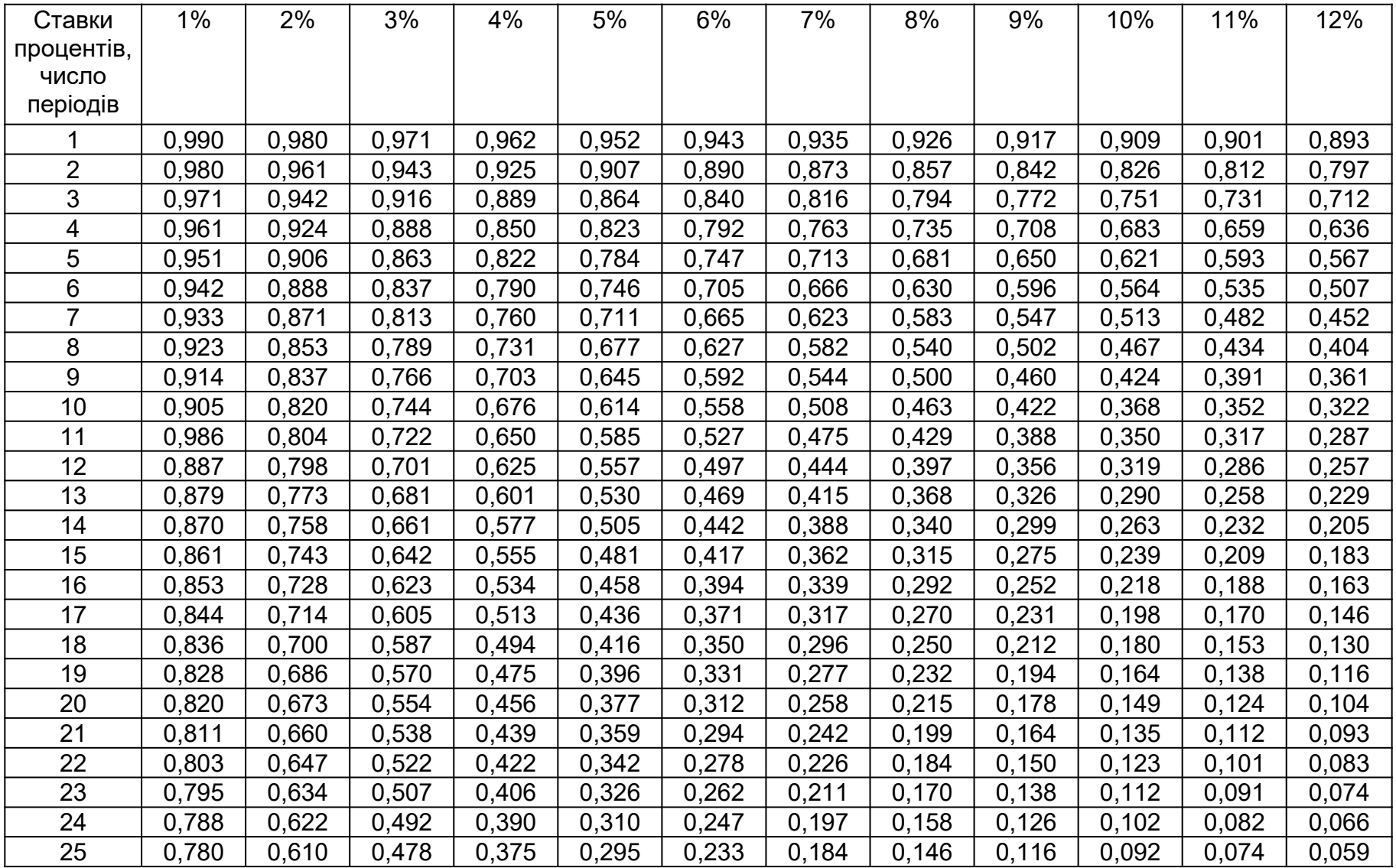

# Продовження таблиці А.1

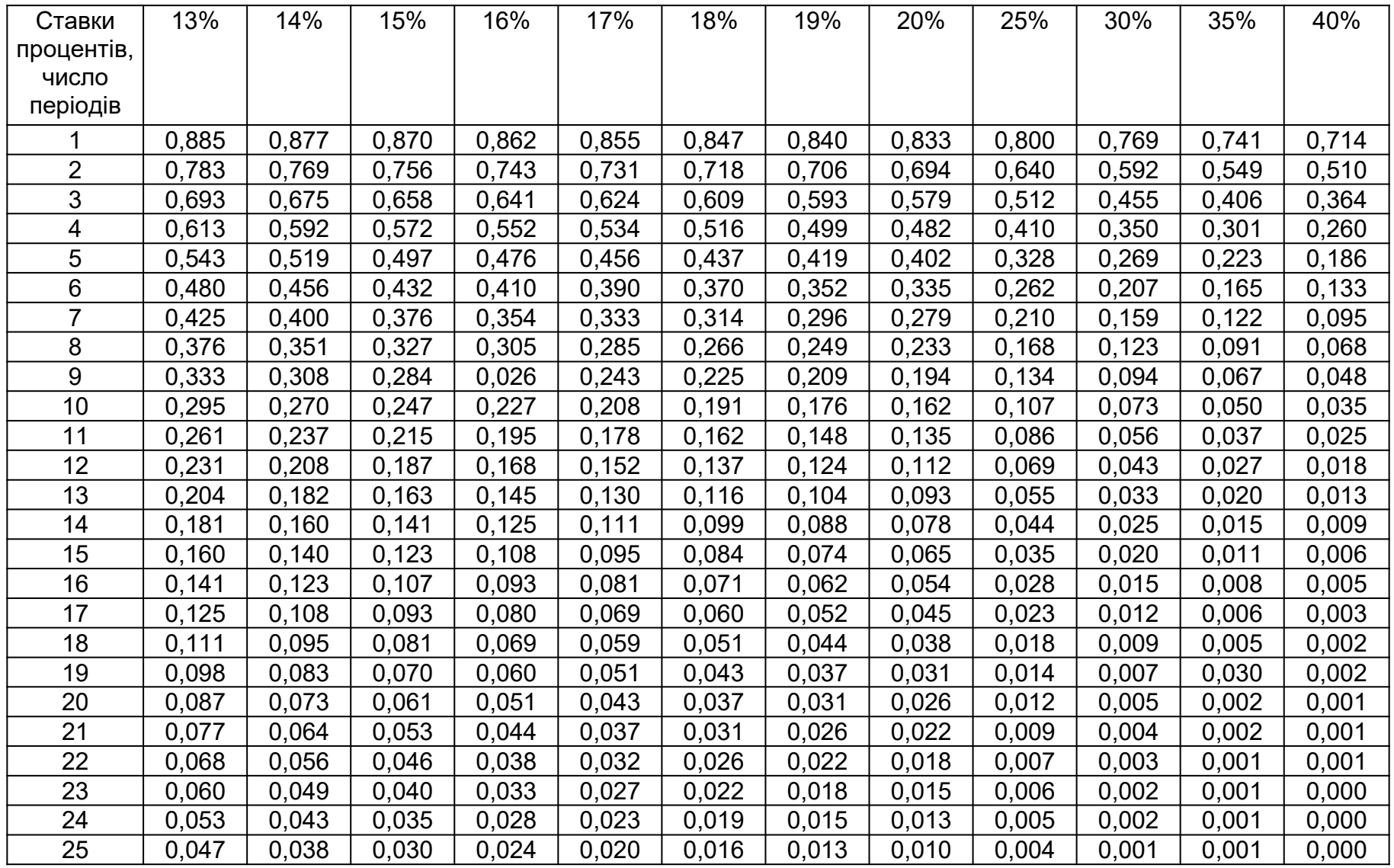

# **Додаток Б**

| Ставки          | $1\%$  | 2%     | 3%     | 4%     | 5%     | 6%     | 7%     | 8%     | 9%    | 10%   | 11%   | 12%   |
|-----------------|--------|--------|--------|--------|--------|--------|--------|--------|-------|-------|-------|-------|
| процентів,      |        |        |        |        |        |        |        |        |       |       |       |       |
| ЧИСЛО           |        |        |        |        |        |        |        |        |       |       |       |       |
| періодів        |        |        |        |        |        |        |        |        |       |       |       |       |
|                 | 0,990  | 0,980  | 0,971  | 0,962  | 0,952  | 0,943  | 0,935  | 0,926  | 0,917 | 0,909 | 0,901 | 0,893 |
| $\overline{2}$  | 1,970  | 1,942  | 1,913  | 1,886  | 1,859  | 1,833  | 1,808  | 1,783  | 1,759 | 1,736 | 1,713 | 1,690 |
| 3               | 2,941  | 2,884  | 2,829  | 2,775  | 2,723  | 2,673  | 2,624  | 2,577  | 2,531 | 2,487 | 2,444 | 2,402 |
| 4               | 3,902  | 3,808  | 3,717  | 3,630  | 3,546  | 3,465  | 3,387  | 3,312  | 3,240 | 3,170 | 3,102 | 3,037 |
| 5               | 4,853  | 4,713  | 4,580  | 4,452  | 4,329  | 4,212  | 4,100  | 3,993  | 3,890 | 3,791 | 3,696 | 3,605 |
| $6\,$           | 5,795  | 5,601  | 5,417  | 5,242  | 5,076  | 4,917  | 4,767  | 4,623  | 4,486 | 4,355 | 4,231 | 4,111 |
| $\overline{7}$  | 6,728  | 6,472  | 6,230  | 6,002  | 5,786  | 5,582  | 5,389  | 5,206  | 5,033 | 4,868 | 4,712 | 4,564 |
| 8               | 7,652  | 7,326  | 7,020  | 6,733  | 6,463  | 6,210  | 5,971  | 5,747  | 5,535 | 5,335 | 5,146 | 4,968 |
| 9               | 8,566  | 8,162  | 7,786  | 7,435  | 7,108  | 6,802  | 6,515  | 6,247  | 5,995 | 5,759 | 5,537 | 5,328 |
| 10 <sup>1</sup> | 9,471  | 8,983  | 8,530  | 8,111  | 7,722  | 7,360  | 7,024  | 6,710  | 6,418 | 6,145 | 5,889 | 5,650 |
| 11              | 10,368 | 9,787  | 9,253  | 8,760  | 8,306  | 7,887  | 7,499  | 7,139  | 6,805 | 6,495 | 6,207 | 5,938 |
| 12              | 11,255 | 10,575 | 9,954  | 9,385  | 8,863  | 8,384  | 7,943  | 7,536  | 7,161 | 6,814 | 6,492 | 6,194 |
| 13              | 12,134 | 11,348 | 10,635 | 9,986  | 9,394  | 8,853  | 8,358  | 7,904  | 7,487 | 7,103 | 6,750 | 6,424 |
| 14              | 13,004 | 12,106 | 11,296 | 10,563 | 9,899  | 9,295  | 8,746  | 8,244  | 7,786 | 7,367 | 6,982 | 6,628 |
| 15              | 13,865 | 12,849 | 11,938 | 11,118 | 10,380 | 9,712  | 9,108  | 8,560  | 8,061 | 7,606 | 7,191 | 6,811 |
| 16              | 14,718 | 13,578 | 12,561 | 11,652 | 10,838 | 10,106 | 9,477  | 8,851  | 8,313 | 7,824 | 7,379 | 6,974 |
| 17              | 15,562 | 14,292 | 13,166 | 12,166 | 11,274 | 10,477 | 9,763  | 9,122  | 8,544 | 8,022 | 7,549 | 7,120 |
| 18              | 16,398 | 14,992 | 13,754 | 12,659 | 11,690 | 10,828 | 10,059 | 9,372  | 8,756 | 8,201 | 7,702 | 7,250 |
| 19              | 17,226 | 15,679 | 14,324 | 13,134 | 12,085 | 11,158 | 10,336 | 9,604  | 8,950 | 8,365 | 7,839 | 7,366 |
| 20              | 18,046 | 16,352 | 14,878 | 13,590 | 12,462 | 11,470 | 10,594 | 9,818  | 9,129 | 8,514 | 7,963 | 7,469 |
| 21              | 18,857 | 17,011 | 15,415 | 14,029 | 12,821 | 11,764 | 10,836 | 10,017 | 9,292 | 8,649 | 8,075 | 7,562 |
| 22              | 19,661 | 17,658 | 15,937 | 14,451 | 13,163 | 12,042 | 11,061 | 10,201 | 9,442 | 8,772 | 8,176 | 7,645 |
| 23              | 20,456 | 18,292 | 16,444 | 14,857 | 13,489 | 12,303 | 11,272 | 10,371 | 9,580 | 8,883 | 8,266 | 7,718 |
| 24              | 21,244 | 18,914 | 16,936 | 15,247 | 13,799 | 12,550 | 11,469 | 10,529 | 9,707 | 8,985 | 8,348 | 7,784 |
| 25              | 22,023 | 19,524 | 17,413 | 15,622 | 14,094 | 12,783 | 11,654 | 10,675 | 9,823 | 9,077 | 8,442 | 7,843 |

Таблиця Б.1 – Дисконтні множники ануїтету, що використовують для розрахунку теперішньої вартості

Продовження таблиці Б.1

| Ставки         | 13%   | 14%   | 15%   | 16%   | 17%   | 18%   | 19%   | 20%   | 25%   | 30%   | 35%   | 40%   |
|----------------|-------|-------|-------|-------|-------|-------|-------|-------|-------|-------|-------|-------|
| процентів,     |       |       |       |       |       |       |       |       |       |       |       |       |
| ЧИСЛО          |       |       |       |       |       |       |       |       |       |       |       |       |
| періодів       |       |       |       |       |       |       |       |       |       |       |       |       |
|                | 0,885 | 0,877 | 0,870 | 0,862 | 0,855 | 0,847 | 0,840 | 0,833 | 0,800 | 0,769 | 0,741 | 0,714 |
| $\overline{2}$ | 1,668 | 1,647 | 1,626 | 1,605 | 1,585 | 1,566 | 1,547 | 1,528 | 1,440 | 1,361 | 1,289 | 1,224 |
| 3              | 2,361 | 2,322 | 2,283 | 2,246 | 2,210 | 2,174 | 2,140 | 2,106 | 1,952 | 1,816 | 1,696 | 1,589 |
| 4              | 2,974 | 2,914 | 2,855 | 2,798 | 2,743 | 2,690 | 2,639 | 2,589 | 2,362 | 2,166 | 1,997 | 1,849 |
| 5              | 3,517 | 3,433 | 3,352 | 3,274 | 3,199 | 3,127 | 3,058 | 2,991 | 2,689 | 2,436 | 2,220 | 2,035 |
| 6              | 3,998 | 3,889 | 3,784 | 3,685 | 3,589 | 3,498 | 3,410 | 3,326 | 2,951 | 2,643 | 2,385 | 2,168 |
| $\overline{7}$ | 4,423 | 4,288 | 4,160 | 4,039 | 3,922 | 3,812 | 3,706 | 3,605 | 3,161 | 2,802 | 2,508 | 2,263 |
| 8              | 4,799 | 4,639 | 4,387 | 4,344 | 4,207 | 4,078 | 3,954 | 3,837 | 3,329 | 2,925 | 2,598 | 2,331 |
| $9\,$          | 5,132 | 4,946 | 4,772 | 4,607 | 4,451 | 4,303 | 4,163 | 4,031 | 3,463 | 3,019 | 2,665 | 2,379 |
| 10             | 5,426 | 5,216 | 5,019 | 4,833 | 4,659 | 4,494 | 4,339 | 4,192 | 3,570 | 3,092 | 2,715 | 2,414 |
| 11             | 5,687 | 4,453 | 5,234 | 5,029 | 4,836 | 4,656 | 4,487 | 4,327 | 3,656 | 3,147 | 2,752 | 2,438 |
| 12             | 5,918 | 5,660 | 5,421 | 5,197 | 4,988 | 4,793 | 4,611 | 4,439 | 3,725 | 3,190 | 2,779 | 2,456 |
| 13             | 6,122 | 5,842 | 5,583 | 5,342 | 5,118 | 4,910 | 4,715 | 4,533 | 3,780 | 3,223 | 2,799 | 2,469 |
| 14             | 8,303 | 6,002 | 5,724 | 5,468 | 5,229 | 5,008 | 4,802 | 4,611 | 3,824 | 3,249 | 2,714 | 2,477 |
| 15             | 6,462 | 6,142 | 5,847 | 5,575 | 5,324 | 5,092 | 4,876 | 4,675 | 3,859 | 3,268 | 2,825 | 2,484 |
| 16             | 6,604 | 6,265 | 5,954 | 5,669 | 5,405 | 5,162 | 4,938 | 4,730 | 3,887 | 3,283 | 2,834 | 2,489 |
| 17             | 6,729 | 6,373 | 6,047 | 5,749 | 5,475 | 5,222 | 4,990 | 4,775 | 3,910 | 3,295 | 2,840 | 2,492 |
| 18             | 6,840 | 6,467 | 6,128 | 5,818 | 5,534 | 5,273 | 5,033 | 4,812 | 3,928 | 3,304 | 2,844 | 2,494 |
| 19             | 6,938 | 6,500 | 6,198 | 5,877 | 5,585 | 5,316 | 5,070 | 4,843 | 3,942 | 3,311 | 2,848 | 2,496 |
| 20             | 7,025 | 6,623 | 6,259 | 5,929 | 5,628 | 5,353 | 5,101 | 4,870 | 3,954 | 3,316 | 2,850 | 2,497 |
| 21             | 7,102 | 6,687 | 6,312 | 5,973 | 5,665 | 5,384 | 5,127 | 4,891 | 3,963 | 3,320 | 2,852 | 2,498 |
| 22             | 7,170 | 6,743 | 6,359 | 6,011 | 5,696 | 5,410 | 5,149 | 4,909 | 3,970 | 3,323 | 2,853 | 2,498 |
| 23             | 7,230 | 6,792 | 6,399 | 6,044 | 5,723 | 5,432 | 5,167 | 4,925 | 3,976 | 3,325 | 2,854 | 2,499 |
| 24             | 7,283 | 6,835 | 6,434 | 6,073 | 5,747 | 5,451 | 5,182 | 4,937 | 3,981 | 3,327 | 2,855 | 2,499 |
| 25             | 7,330 | 6,873 | 6,464 | 6,097 | 5,766 | 5,467 | 5,195 | 4,948 | 3,985 | 3,329 | 2,856 | 2,499 |

|                |      | Обсяг реалізації за роками, тис. одиниць |      |      |      |      |      |  |  |  |  |  |  |  |
|----------------|------|------------------------------------------|------|------|------|------|------|--|--|--|--|--|--|--|
| Номер          |      |                                          |      |      |      |      |      |  |  |  |  |  |  |  |
| варіанта       |      |                                          |      |      |      |      |      |  |  |  |  |  |  |  |
|                | 2011 | 2022                                     | 2013 | 2014 | 2015 | 2016 | 2017 |  |  |  |  |  |  |  |
|                | 75   | 115                                      | 120  | 120  | 120  | 120  | 120  |  |  |  |  |  |  |  |
| $\overline{2}$ | 80   | 100                                      | 110  | 110  | 120  | 120  | 110  |  |  |  |  |  |  |  |
| 3              | 70   | 110                                      | 120  | 120  | 120  | 130  | 100  |  |  |  |  |  |  |  |
| 4              | 80   | 110                                      | 110  | 100  | 100  | 90   | 70   |  |  |  |  |  |  |  |
|                | 30   | 60                                       | 70   | 70   | 70   | 70   | 60   |  |  |  |  |  |  |  |
| $\mathfrak b$  | 60   | 100                                      | 100  | 100  | 90   | 90   | 80   |  |  |  |  |  |  |  |
| ⇁              | 120  | 170                                      | 200  | 200  | 200  | 200  | 170  |  |  |  |  |  |  |  |
| 8              | 60   | 70                                       | 70   | 70   | 80   | 80   | 70   |  |  |  |  |  |  |  |
| 9              | 80   | 120                                      | 120  | 130  | 130  | 130  | 120  |  |  |  |  |  |  |  |
| 10             | 60   | 80                                       | 110  | 110  | 100  | 100  | 100  |  |  |  |  |  |  |  |
| 11             | 75   | 130                                      | 150  | 150  | 150  | 150  | 150  |  |  |  |  |  |  |  |

Таблиця 1.3 – Плановий обсяг реалізації продукції за проектом

*Таблиця 1.4 – Планові фінансові показники* 

|                                   | Значення за варіантами |    |     |     |     |     |                            |     |                         |     |  |  |
|-----------------------------------|------------------------|----|-----|-----|-----|-----|----------------------------|-----|-------------------------|-----|--|--|
| Показник                          |                        | ∽  |     |     |     |     |                            |     |                         | 10  |  |  |
| Оптова ціна одиниці<br>виробу, \$ | 130                    | 10 | 120 | 180 | 460 | 520 | $\Omega$ $\Gamma$<br>1 J J | 510 | $\sim$ $\sim$<br>ں کہ ہ | 430 |  |  |

| Собівартість одиниці                                                                             | 70   | 80   | 82   | 120  | 257  | 229  | 69   | 206   | 77   | 291  |  |
|--------------------------------------------------------------------------------------------------|------|------|------|------|------|------|------|-------|------|------|--|
| виробу у частині<br>змінних витрат, \$<br>Постійні витрати на<br>випуск та<br>реалізацію, тис \$ | 2900 | 2920 | 1680 | 1077 | 9420 | 8030 | 3930 | 10600 | 2940 | 9900 |  |

*Таблиця 1.5 – План інвестиційних витрат, тис. \$*

|                             | За варіантами |      |      |      |      |                |      |      |          |      |      |          |      |      |                |
|-----------------------------|---------------|------|------|------|------|----------------|------|------|----------|------|------|----------|------|------|----------------|
| Витрати                     |               |      |      | Ш    |      |                | III  |      |          | IV   |      |          |      |      |                |
|                             | 2011          | 2012 | 2013 | 2011 | 2012 | 2013           | 2011 | 2012 | 2013     | 2011 | 2012 | 2013     | 2011 | 2012 | 2013           |
| Основні засоби<br>виробничі |               |      |      |      |      |                |      |      |          |      |      |          |      |      |                |
| споруди                     | 89            | 50   | 10   | 50   | 46   | $\overline{0}$ | 36   | 29   | $\theta$ | 21   | 19   | 89       | 69   | 32   | $\overline{0}$ |
| обладнання                  | 3904          | 610  | 170  | 4100 | 305  | 280            | 3600 | 19   | 307      | 2400 | 201  | $\theta$ | 4788 | 19   | 484            |
| транспорт                   | 00            | 300  | 80   | 390  | 235  | 55             | 350  | 51   | 208      | 220  | 12   | $\theta$ | 351  | 50   | 223            |

Продовження таблиці 1.5

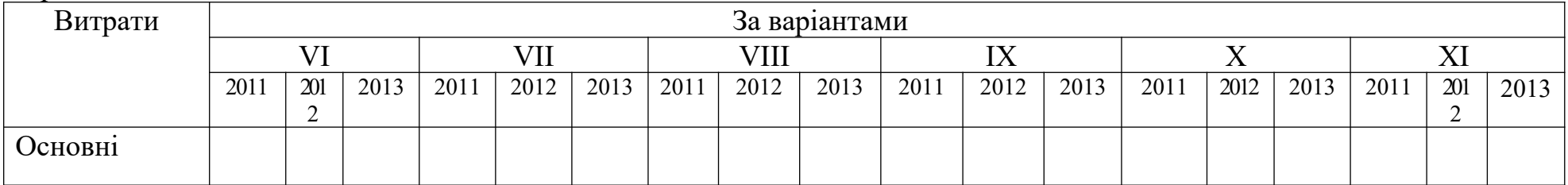

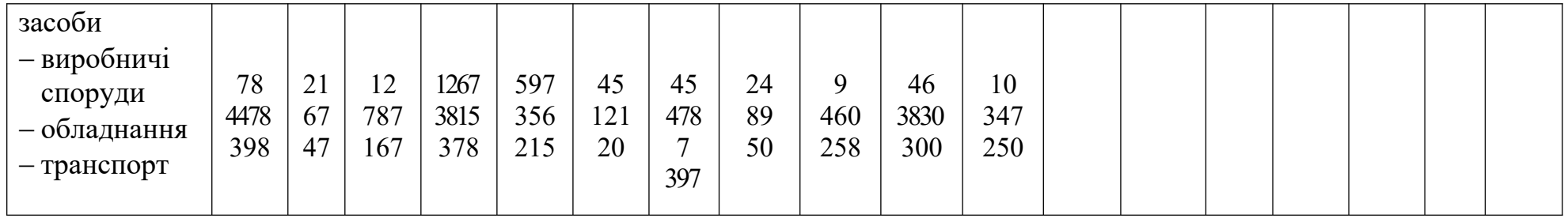

Таблиця 1.6 – Джерела фінансування інвестиційних витрат та їх балансова (облікова) вартість

| Джерела фінансування        |      | Балансова вартість за варіантами, тис. \$ |        |      |      |               |          |      |      |      |      |  |  |
|-----------------------------|------|-------------------------------------------|--------|------|------|---------------|----------|------|------|------|------|--|--|
|                             |      |                                           |        | 4    |      | $\mathfrak b$ |          | 8    |      | 10   |      |  |  |
| Позикові                    |      |                                           |        |      |      |               |          |      |      |      |      |  |  |
| 1.1 Довгостроковий кредит   | 2389 | 2670                                      | 3167   | 1913 | 5439 | 3692          | 3690     | 2450 | 1890 | 3588 | 3775 |  |  |
| 2 Залучені                  |      |                                           |        |      |      |               |          |      |      |      |      |  |  |
| 2.1 Звичайні акції          | 3120 | 3360                                      | 4642,8 | 1425 | 1460 | 1783          | 2701     | 2040 | 1782 | 1692 | 2440 |  |  |
| 2.2 Привілейовані акції     | 1243 | 1242                                      | 368    | 1440 | 833  | 836           | $18 - 1$ | 1632 | 2370 | 1704 | 777  |  |  |
| Власні                      |      |                                           |        |      |      |               |          |      |      |      |      |  |  |
| 3.1 Нерозподілений прибуток | 700  | 768                                       | 913    | 467  | 1573 | 2580          | 1990     | 2040 | 2470 | 1004 | 389  |  |  |

Таблиця 1.7 – Ціна джерел фінансування інвестиційних витрат

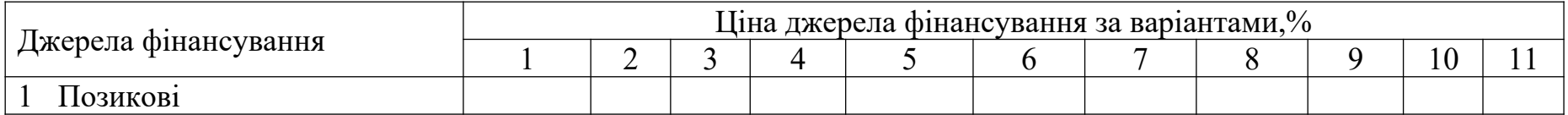

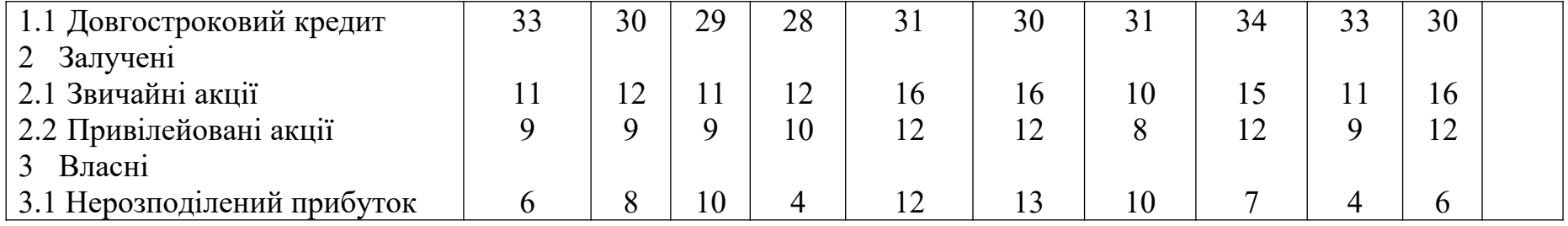

# Таблиця 1.8 – Додаткові дані

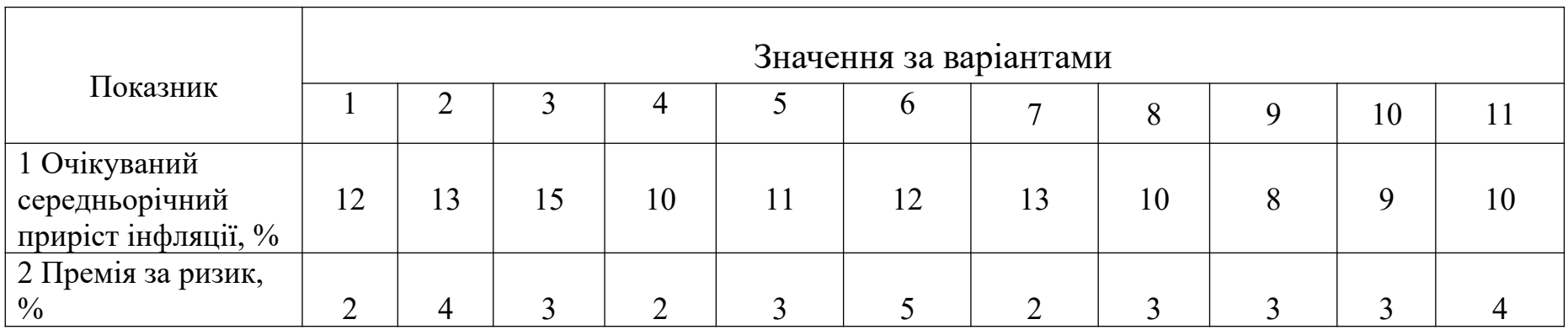